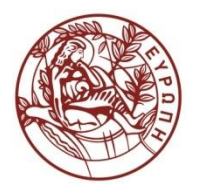

**ΕΛΛΗΝΙΚΗ ΔΗΜΟΚΡΑΣΙΑ ΠΑΝΕΠΙΣΗΜΙΟ ΚΡΗΣΗ**

### **Εισαγωγή στις Βάσεις Δεδομζνων II**

### **Ενότητα:** Το Σχεσιακό Μοντέλο

### Διδάσκων: Πηγουνάκης Κωστής ΤΜΗΜΑ ΟΙΚΟΝΟΜΙΚΩΝ ΕΠΙΣΤΗΜΩΝ ΣΧΟΛΗ ΚΟΙΝΩΝΙΚΩΝ ΕΠΙΣΤΗΜΩΝ

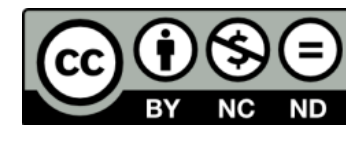

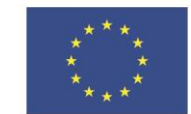

Ευρωπαϊκή Ένωση

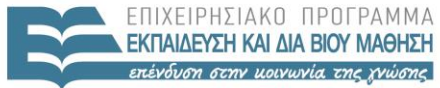

ΕΙΔΙΚΗ  $\wedge$ 

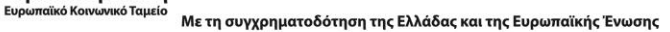

# Άδειες Χρήσης

• Το παρόν εκπαιδευτικό υλικό υπόκειται στην άδεια χρήσης **Creative Commons** και ειδικότερα

*Αναφορά – Μη εμπορική Χρήση – Όχι Παράγωγο Έργο 3.0 Ελλάδα (Attribution – Non Commercial – Non‐derivatives 3.0 Greece)*

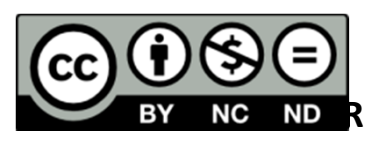

*[ή επιλογή ενός άλλου από τους έξι συνδυασμούς]*

*[και αντικατάσταση λογότυπου άδειας όπου αυτό έχει μπει (σελ. 1, σελ. 2 και τελευταία)]*

• Εξαιρείται από την ως άνω άδεια υλικό που περιλαμβάνεται στις διαφάνειες του μαθήματος, και υπόκειται σε άλλου τύπου άδεια χρήσης. Η άδεια χρήσης στην οποία υπόκειται το υλικό αυτό αναφέρεται ρητώς.

## Χρηματοδότηση

- • Το παρόν εκπαιδευτικό υλικό έχει αναπτυχθεί στα πλαίσια του εκπαιδευτικού έργου του διδάσκοντα.
- Το έργο «**Ανοικτά Ακαδημαϊκά Μαθήματα στο Πανεπιστήμιο Κρήτης**» έχει χρηματοδοτήσει μόνο τη αναδιαμόρφωση του εκπαιδευτικού υλικού.
- Το έργο υλοποιείται στο πλαίσιο του Επιχειρησιακού Προγράμματος «Εκπαίδευση και Δια Βίου Μάθηση» και συγχρηματοδοτείται από την Ευρωπαϊκή Ένωση (Ευρωπαϊκό Κοινωνικό Ταμείο) και από εθνικούς πόρους.

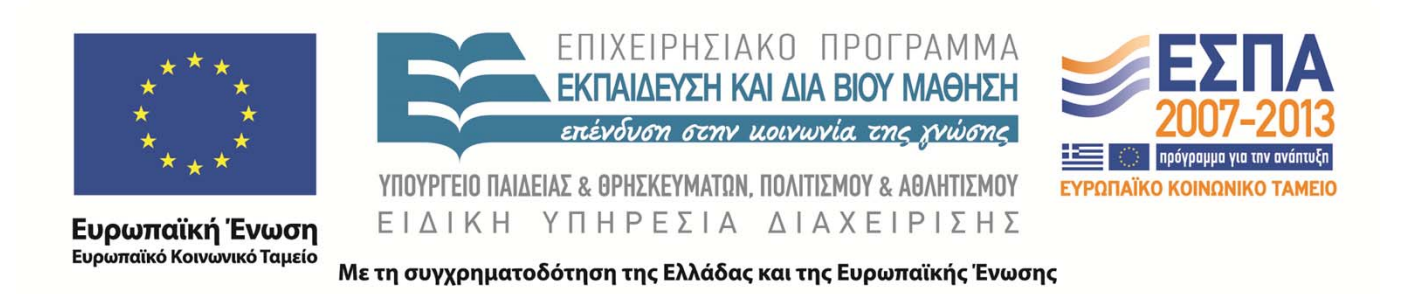

# **Το σχεσιακό μοντέλο**

Εισαγωγή στις Σχεσιακές Βάσεις Δεδομένων (ΟΙΚ3501)

**Κωστής Πηγουνάκης**

**Τελευταία Ενημέρωση: 15/03/2015**

# Στόχος και αποτελέσματα

**Στόχος** του κεφαλαίου αυτού είναι να παρουσιάσει αναλυτικά το σχεσιακό μοντέλο που είναι το πιο δημοφιλές.

**Προσδοκώμενα αποτελέσματα**: Όταν ολοκληρώσετε τη μελέτη αυτού του κεφαλαίου, θα έχετε κατανοήσει:

- Τις έννοιες πίνακας, πρωτεύον κλειδί, ξένο κλειδί, που είναι οι βασικές έννοιες του σχεσιακού μοντέλου.
- Τον τρόπο οργάνωσης των δεδομένων σε πίνακες, που αποτελεί τη μόνη οργανωτική δομή του σχεσιακού μοντέλου για την αποθήκευση των δεδομένων.
- Τους περιορισμούς που υπάρχουν στο σχεσιακό μοντέλο και σχετίζονται με το πρωτεύον και το ξένο κλειδί.
- Τις πράξεις της εισαγωγής, διαγραφής και ενημέρωσης που είναι διαθέσιμες στο σχεσιακό μοντέλο.

### **Βιβλιογραφική παραπομπή :**

- Κεχρής, Ε., *"Σχεσιακές βάσεις δεδομένων – Θεωρία & εργαστηριακές ασκήσεις",* Κεφ. 4,5
- Μάργαρης, Α.Ι., *"Εισαγωγή στις Βάσεις Δεδομένων"* Κεφ. 3

## Σχεσιακό Μοντέλο (1)

- Το **σχεσιακό μοντέλο αναπαράστασης (relational data model)** καθιερώθηκε από τον Codd το 1970
- Αποτελεί ένα από τα πιο απλά και ευέλικτα μοντέλα αυτού του είδους.
- Τα δεδομένα αναπαρίστανται ως ένα σύνολο από πίνακες.
- Συνήθως υιοθετείται η χρήση **πινάκων (tables)** που περιέχουν ένα πλήθος **γραμμών (rows)** και **στηλών (columns).**

# Σχεσιακό Μοντέλο (2)

- Οι γραμμές ονομάζονται και **πλειάδες (tuples) ή εγγραφές (records)**
- Η πλειάδα περιέχει ένα σύνολο **απλών πεδίων (attributes)** τα οποία συσχετίζονται μεταξύ τους.
- Οι πίνακες χρησιμοποιούνται για την αναπαράσταση των τύπων οντοτήτων καθώς και των τύπων συσχετίσεων που υφίστανται ανάμεσά τους
- Κάθε μια από τις γραμμές ενός πίνακα θεωρείται ένα στιγμιότυπο οντότητας ή συσχέτισης ανάλογα με το αντικείμενο στο οποίο αναφέρεται.

# Παράδειγμα πίνακα

- Η κάθε πλειάδα ή εγγραφή (record) αναφέρεται και σε ένα ξεχωριστό στιγμιότυπο του τ. οντότητας STUDENT
- Η κάθε μια από αυτές τις εγγραφές αποτελείται από ένα σύνολο χαρακτηριστικών ή πεδίων τα οποία λαμβάνουν συγκεκριμένες τιμές, διαφορετικές εν γένει για κάθε εγγραφή.
- Επειδή οι τιμές της κάθε στήλης αναφέρονται ουσιαστικά στο ίδιο πεδίο του πίνακα, είναι προφανές πως θα πρέπει να ανήκουν στον ίδιο τύπο δεδομένων.

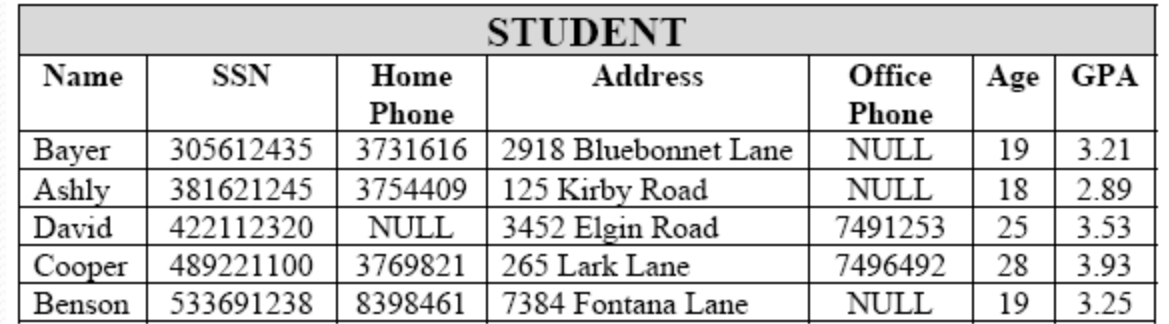

# Σύνολο τιμών (domain)

- Κάθε πεδίο ή στήλη ενός πίνακα, δέχεται τιμές από ένα συγκεκριμένο και καθορισμένο εκ των προτέρων **σύνολο τιμών (domain)**
- Το είδος των τιμών αυτού του συνόλου καθορίζεται από τον **τύπο δεδομένων** του πεδίου του πίνακα
- Ο τύπος δεδομένων ορίζεται κατά το στάδιο της λογικής σχεδίασης
- Όσον αφορά το σύνολο των επιτρεπτών τιμών για αυτό το πεδίο, αυτό εξαρτάται και πάλι από τη φύση του προβλήματος.

# Σχήμα σχέσης

- **Σχήμα σχέσης (relation schema) R :** ένα σύνολο πεδίων **{A1,A2,……,An}** κάθε ένα εκ των οποίων παίρνει τιμές μέσα από ένα σύνολο τιμών **(domain) D**
- Για κάθε πεδίο **Ai** , το πεδίο τιμών του, **D**, θα συμβολίζεται με **dom(Ai )**
- Το πλήθος των πεδίων του συνόλου **R** ονομάζεται **βαθμός (degree)** της σχέσης
- Η συμβολοσειρά **R** είναι το **όνομα της σχέσης**

 **R A<sup>1</sup> A<sup>2</sup> A<sup>3</sup> A4 A<sup>5</sup> A6 A7 STUDENT {Name, SSN, HomePhone, Address, OfficePhone, Age, GPA}**

Για **R=«STUDENT»,** η σχέση **R** έχει βαθμό **7**

# Στιγμιότυπο σχέσης

- **Σχέση ή στιγμιότυπο σχέσης (relation instance) r,** του σχήματος σχέσης **R**{A<sub>1</sub>,A<sub>2</sub>,......,A<sub>n</sub>} ορίζεται ένα σύνολο από πλειάδες **r**={t<sub>1</sub>,t<sub>2</sub>,t<sub>3</sub>,……,t<sub>m</sub>} **( Πίνακας m x n )**
- Κάθε πλειάδα είναι μια διατεταγμένη λίστα (ordered list) από n τιμές t<sub>i</sub>=(a<sub>i1</sub>,a<sub>i2</sub>,...,a<sub>in</sub>) με την κάθε τιμή a<sub>ij</sub> (1≤i≤m, 1≤j≤n) να παίρνει τιμές από το πεδίο τιμών dom(A<sub>i</sub>) ενώ εναλλακτικά μπορεί να πάρει και την τιμή **NULL**
- Ένα στιγμιότυπο **r** ενός σχήματος σχέσης **R**, μπορεί να γραφεί και ως **r(R)**
- Το σύνολο των πλειάδων που συνιστά το στιγμιότυπο σχέσης **r(R)** είναι υποσύνολο του καρτεσιανού γινομένου των συνόλων dom(A<sub>i</sub>):  $r(R)$  $\subseteq$ (dom(A<sub>1</sub>) x dom(A<sub>2</sub>)x … x dom(A<sub>n</sub>))

# Διάταξη

- Η **διάταξη (ordering)** των πλειάδων σε μια σχέση, **δεν έχει καμιά σημασία**. Αυτό γίνεται διότι μια σχέση ορίζεται ως ένα σύνολο από πλειάδες, και σύμφωνα με τον ορισμό του συνόλου, τα στοιχεία του δε χρειάζεται να είναι διατεταγμένα.
- Αντίθετα, η κάθε πλειάδα αποτελείται από ένα πλήθος διατεταγμένων πεδίων, και επομένως η σειρά με την οποία αναγράφονται οι τιμές μιας πλειάδας είναι σημαντική.

# Ατομικές τιμές

- Οι τιμές που καταχωρούνται σε μια πλειάδα, θα πρέπει να είναι **ατομικές (atomic)** να μην υποδιαιρούνται δηλαδή σε μικρότερες μονάδες πληροφορίας.
- Σύνθετες τιμές δεδομένων **δεν** μπορούν να χρησιμοποιηθούν αλλά θα πρέπει να γραφούν με τρόπο που να μην παραβιάζει την παραπάνω αρχή
- Αυτός ο τρόπος φορμαλισμού ενός πίνακα έτσι ώστε όλα του τα πεδία να έχουν ατομικές τιμές, αναφέρεται και ως πρώτη κανονική μορφή (*1st Normal Form, 1NF*)
- Για όσα πεδία δεν γνωρίζουμε ή δεν διαθέτουμε την τιμή που τα χαρακτηρίζει, χρησιμοποιούμε γι' αυτά την τιμή **NULL**

### Πεδία-κλειδιά

- Ένα από τα βασικά χαρακτηριστικά μιας σχέσης είναι η **μοναδικότητα** κάθε μιας από τις πλειάδες που περιέχει
- Οι πλειάδες πρέπει να είναι διαφορετικές μεταξύ τους ώστε να εξασφαλίζεται ότι σε καμιά περίπτωση δεν πρόκειται να καταχωρήσουμε δυο φορές την ίδια πλειάδα
- Σε καθεμιά από τις πλειάδες ενός πίνακα, υπάρχει ένας συνδυασμός πεδίων που ο συνδυασμός των τιμών αυτών των πεδίων είναι μοναδικός για κάθε εγγραφή

### Υπέρ κλειδί

- **Υπερ-κλειδί (superkey):** Το σύνολο των πεδίων που ο συνδυασμός των τιμών τους είναι μοναδικός για κάθε εγγραφή του σχεσιακού σχήματος
- Η κάθε πλειάδα διαθέτει τουλάχιστον ένα superkey, που είναι το σύνολο των πεδίων που περιέχει
- Το **πεδίο κλειδί** μιας σχέσης είναι ένα superkey από το οποίο δεν μπορούμε να αφαιρέσουμε κανένα πεδίο (minimal superkey).

# Υποψήφιο και πρωτεύον κλειδί

- **Υποψήφια κλειδιά (candidate keys):** Τα πεδία που να μπορούν να χρησιμοποιηθούν ως πεδία κλειδιά μιας σχέσης.
- **Πρωτεύον κλειδί (primary key):** ένα από υποψήφια κλειδιά που επιλέγεται για να γίνει το κλειδί του σχήματος της σχέσης.
- Η επιλογή του πρωτεύοντος κλειδιού εξαρτάται από τη μορφή της πληροφορίας που διατηρούμε για κάθε σχέση.
- Το πρωτεύον κλειδί ενός πίνακα σημειώνεται υπογραμμισμένο

## Σχεσιακό σχήμα

- **Σχεσιακό σχήμα μιας βάσης δεδομένων (relational database schema), S** : ένα σύνολο σχημάτων σχέσεων **S**={**R1,R2,…,Rk**} και ένα σύνολο κανόνων ακεραιότητας (integrity constraint) για αυτά τα σχήματα
- Ένα **στιγμιότυπο του σχεσιακού σχήματος** της βάσης δεδομένων **(relational database instance)** ορίζεται ως ένα σύνολο στιγμιότυπων σχέσεων {**r1, r2,…,rm**} με το κάθε στιγμιότυπο **ri** της σχέσης **Ri** να υπακούει στους κανόνες ακεραιότητας του σχεσιακού σχήματος της βάσης

# Παράδειγμα σχήματος ΒΔ

### **EMPLOYEE**

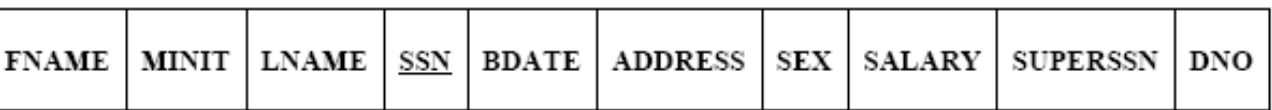

### **DEPARTMENT**

### DEPT\_LOCATIONS

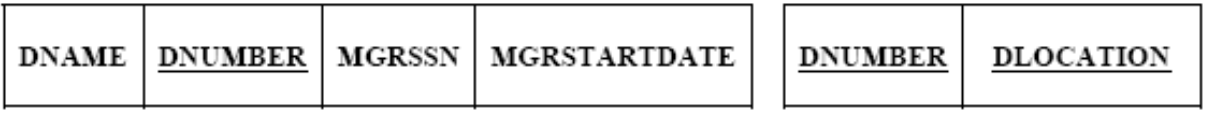

### **DEPENDENT**

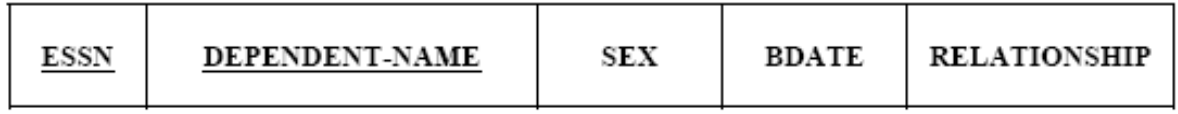

### **PROJECT**

### WORKS ON

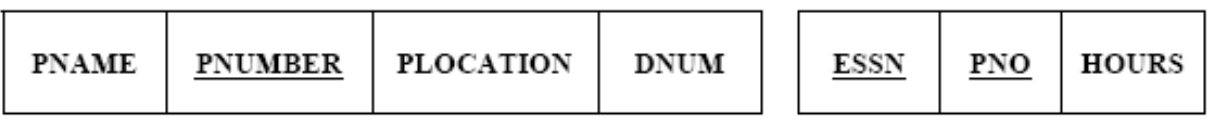

### Ξένο κλειδί

 **Ξένο κλειδί (foreign key):** Ένα πεδίο ενός πίνακα **Α** ονομάζεται ξένο κλειδί, όταν αποτελεί πρωτεύον κλειδί κάποιου άλλου πίνακα **Β** και έχει τοποθετηθεί στον πίνακα **Α** ως αποτέλεσμα της συσχέτισης που υφίσταται ανάμεσα στους πίνακες **Α** και **Β** σύμφωνα με το μοντέλο οντοτήτων – συσχετίσεων.

### Παράδειγμα ERD

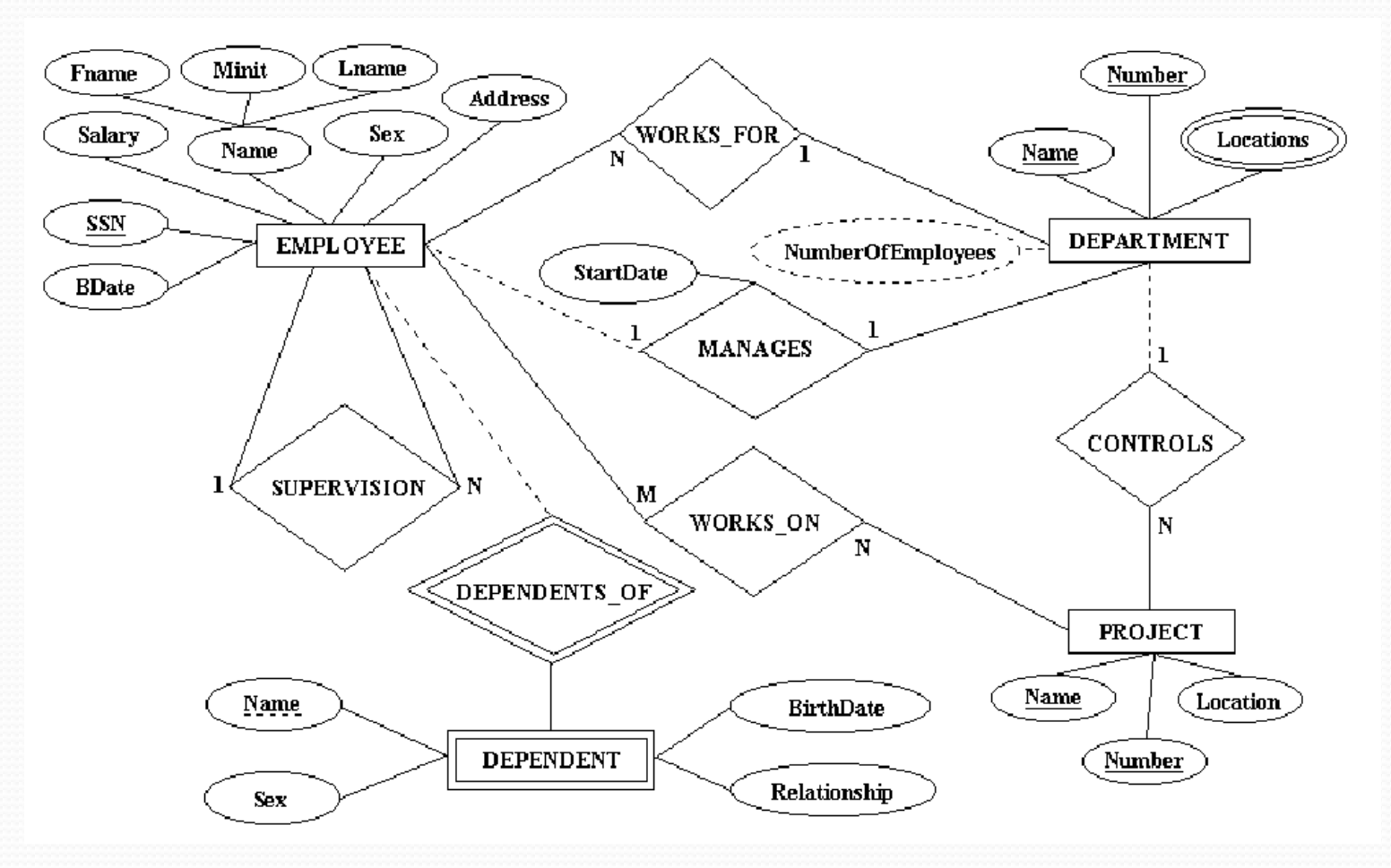

# Παράδειγμα ξένων κλειδιών

#### **EMPLOYEE**

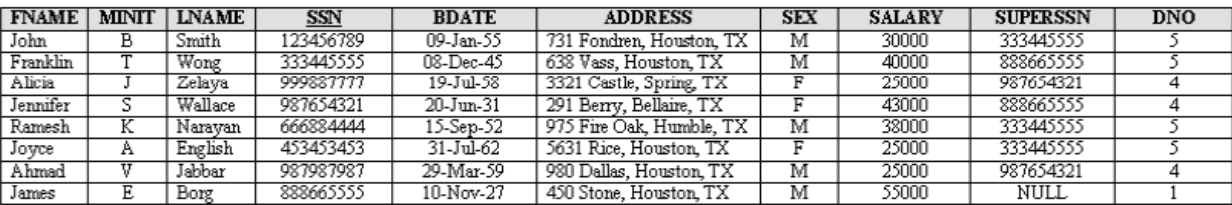

#### **DEPARTMENT**

#### WORKS\_ON

#### DEPT LOCATIONS

**DNUMBER** 

3 5 **DLOCATION** 

Houston Stafford Bellaire

Sugarland Houston

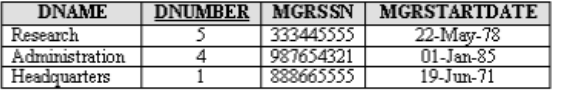

#### **PROJECT**

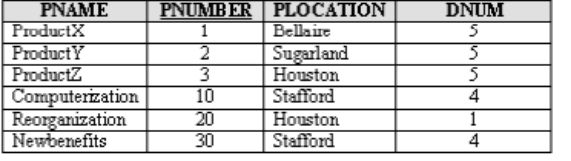

#### **DEPENDENT**

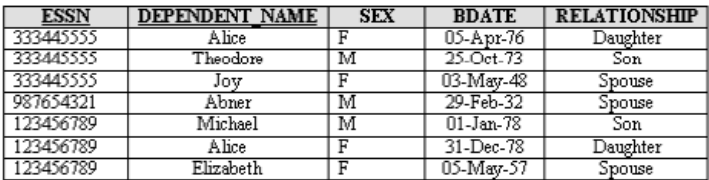

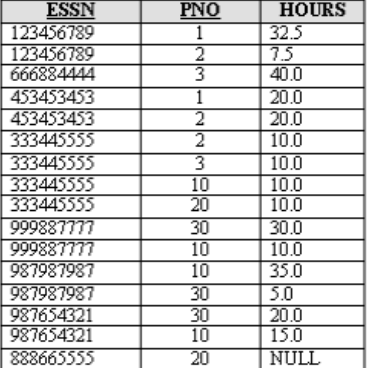

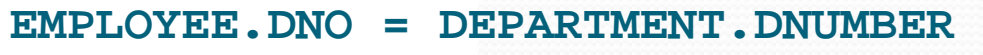

## Παράδειγμα ξένων κλειδιών

#### **EMPLOYEE**

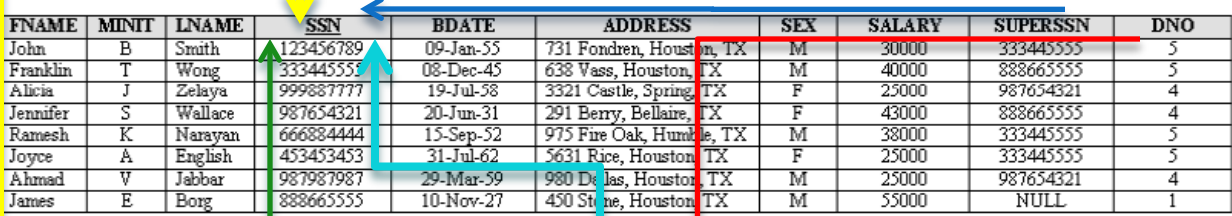

#### **DEPARTMENT**

VORKS ON **ESSN** 

123456789

#### DEPT LOCATIONS

Ī

5

DNUMBER | DLOCATION

Houston

Stafford

Bellaire

Sugarland

Houston

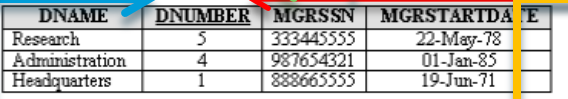

#### 123456789<br>666884444  $7.5$  $\frac{2}{3}$  $40.0$ 453453453  $20.0$  $\overline{1}$ 453453453  $\overline{2}$  $-20.0$ 333445555  $\overline{2}$  $10.0$ 333445555  $\overline{10.0}$ 3 333445555  $10$  $10.0$ 333445555  $\overline{20}$  $10.0$ 999887777  $\overline{30}$  $30.0$ 999887777  $10$  $\overline{10.0}$ 987987987  $10$ 35.0 987987987  $\overline{30}$  $5.0$ 987654321  $\overline{30}$  $\frac{1}{20.0}$ 987654321  $10$  $15.0$  $\overline{20}$ 888665555 NULL

 $\overline{\text{PNO}}$ 

T

**HOURS** 

 $32.5$ 

#### **PROJECT**

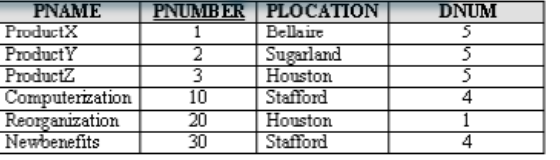

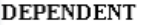

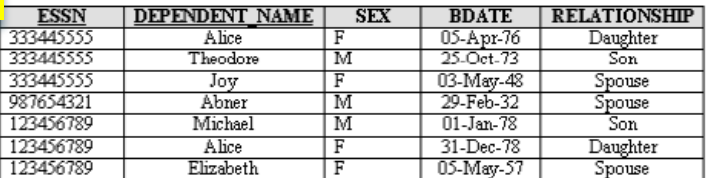

### Παράδειγμα κλειδιών

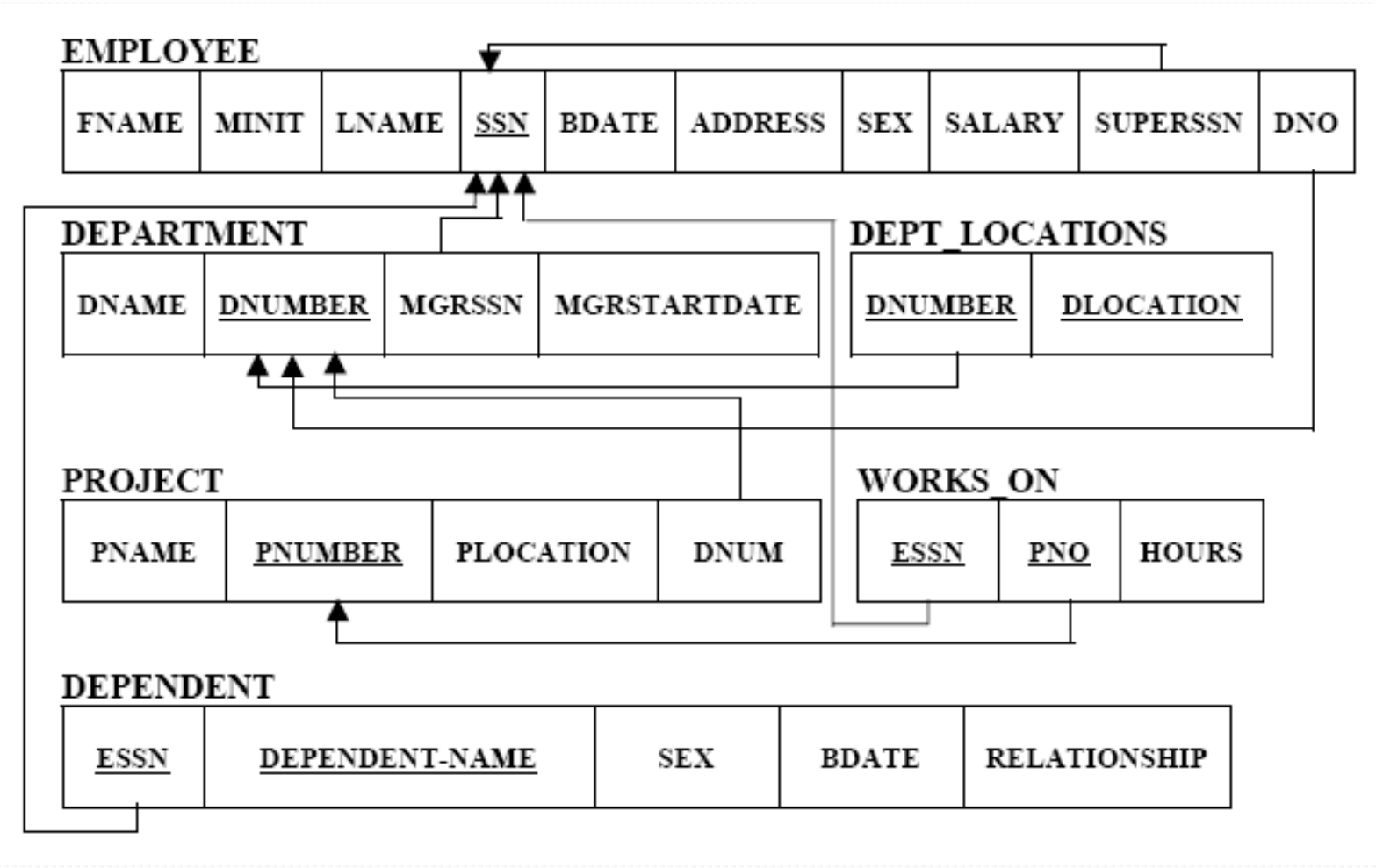

# Αναδρομική συσχέτιση

- **Αναδρομική (recursive) συσχέτιση**: ορίζεται ανάμεσα σε δύο αντίγραφα του ίδιου τύπου οντότητας
- Το ξένο κλειδί του πίνακα, αναφέρεται σε κάποια εγγραφή του ίδιου πίνακα.
- **Παράδειγμα :** το πεδίο **SUPERSSN** του υπαλλήλου **John Smith** έχει τιμή **333445555**. Αυτό σημαίνει πως θα πρέπει στον ίδιο πίνακα να υπάρχει κάποιος εργαζόμενος με **SSN = 333445555** – αυτός ο εργαζόμενος πράγματι υπάρχει και είναι ο **Franklin Wong**, και επομένως στην περίπτωση αυτή, ο τρίτος κανόνας ακεραιότητας ικανοποιείται.

## Κανόνες ακεραιότητας

- Οι **κανόνες ακεραιότητας (integrity constraints)** ενός σχεσιακού σχήματος μιας βάσης δεδομένων, διασφαλίζουν τη συνέπεια των<br>δεδομένων της βάσης, και ισχύουν για κάθε στιγμιότυπό της.
- δεδομένων της βάσης, και ισχύουν για κάθε στιγμιότυπό της. **1ος κανόνας (key constraint):** απόδοση μοναδικών τιμών σε όλα τα πεδία του πίνακα που έχουν χαρακτηριστεί ως υποψήφια κλειδιά
- (candidate keys). **2ος κανόνας (entity integrity constraint):** απαγορεύει την απόδοση της τιμής **NULL**, στο πρωτεύον κλειδί της κάθε εγγραφής του
- πίνακα. **3ος κανόνας (referential integrity constraint):** εάν <sup>η</sup> τιμή κάποιου πεδίου μιας από τις εγγραφές ενός πίνακα αναφέρεται σε εγγραφή κάποιου άλλου πίνακα, αυτή θα πρέπει να είναι μια υπάρχουσα εγγραφή και να μην οδηγούμαστε σε **ασυνεπή δεδομένα (inconsistent data).**

### Παραδείγματα INSERT

**EMPLOYEE** 

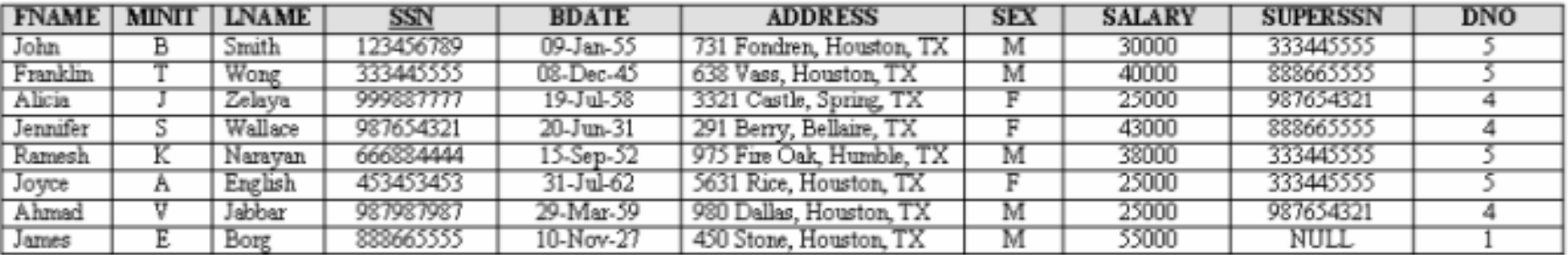

### DEPARTMENT

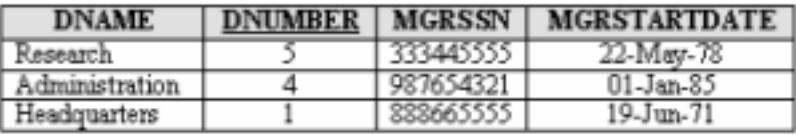

- **Insert <'Cecilia','F','Kolonsky','677678989','05-Apr-50','6357 Windy Lane, Katy, TX','F',28000,NULL,4> into EMPLOYEE**
- **Insert <'Alicia','J','Zelaya','999887777','05-Apr-50','6357 Windy Lane, Katy, TX','F',28000,'987654321',4> into EMPLOYEE**
- **Insert <'Cecilia','F','Kolonsky',NULL,'05-Apr-50','6357 Windy Lane, Katy, TX','F',28000,NULL,4> into EMPLOYEE**
- **Insert <'Cecilia','F','Kolonsky','677678989','05-Apr-50','6357 Windy Lane, Katy, TX','F',28000,'987654321',7> into EMPLOYEE**

#### **EMPLOYEE**

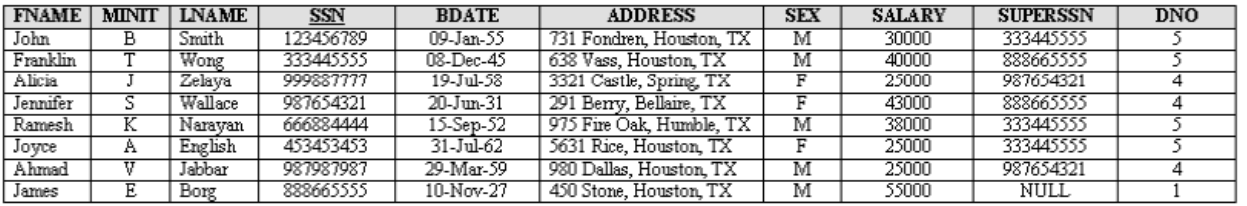

#### **DEPARTMENT**

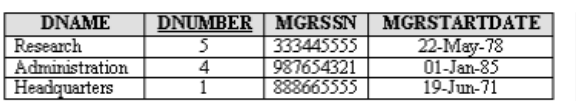

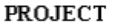

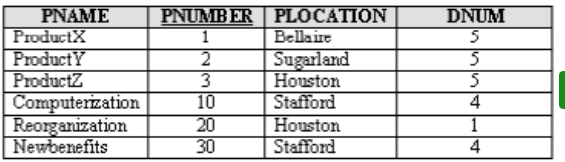

### WORKS\_ON

#### DEPT\_LOCATIONS

**DNUMBER** 

5

**DLOCATION** 

Houston Stafford Bellaire

Sugarland

Houston

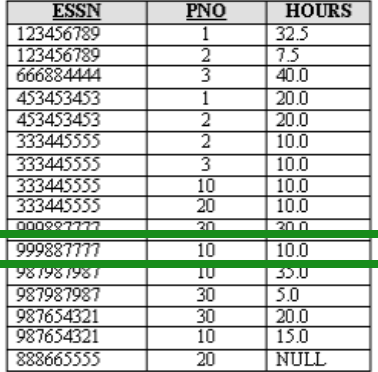

#### **DEPENDENT**

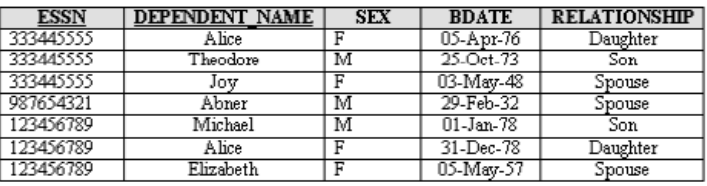

### **DELETE the WORKS\_ON tuple with SSN='999887777' AND PNO=10**

- **DELETE the EMPLOYEE tuple with SSN='999887777'**
- **DELETE the EMPLOYEE tuple with SSN='333445555'**

**DNUM** 

5

5

3

 $\overline{4}$ 

1

 $\overline{4}$ 

#### **EMPLOYEE**

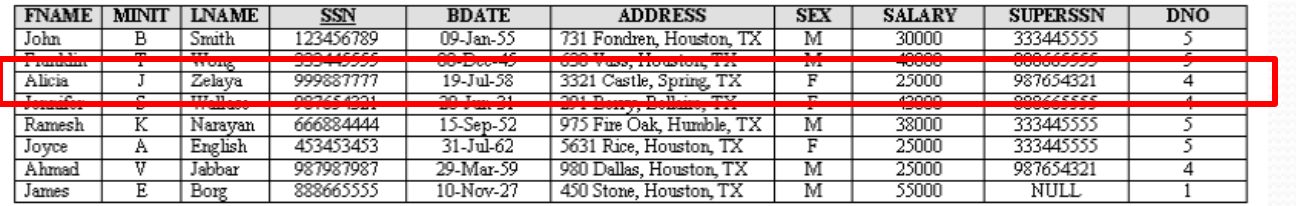

#### DEPARTMENT

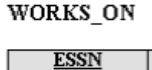

#### DEPT\_LOCATIONS

**DLOCATION** Houston Stafford Bellaire Sugarland

Houston

**DNUMBER** 

5

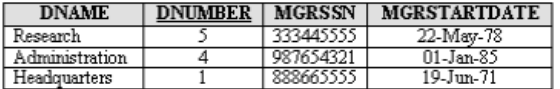

**PNUMBER | PLOCATION** 

 $\overline{1}$ 

っ

ব

 $10$ 

 $\overline{20}$ 

 $\overline{30}$ 

Bellaire

Sugarland

Houston

Stafford

Houston

Stafford

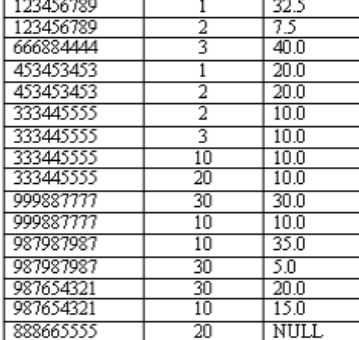

PNO

**HOURS** 

#### **PROJECT**

 $ProductX$ 

ProductY

ProductZ

**PNAME** 

Computerization

Reorganization

Newhenefits

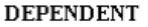

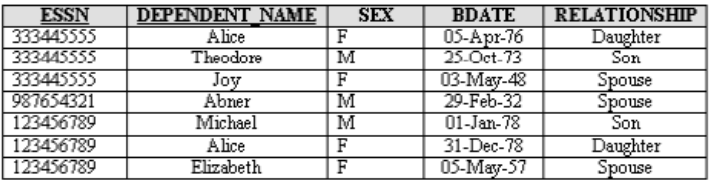

**DELETE the WORKS\_ON tuple with SSN='999887777' AND PNO=10** 

**DELETE the EMPLOYEE tuple with SSN='999887777'** 

**DELETE the EMPLOYEE tuple with SSN='333445555'** 

#### **EMPLOYEE**

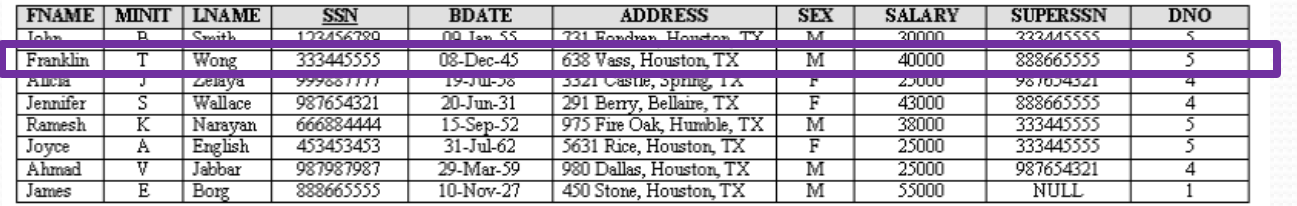

#### **DEPARTMENT**

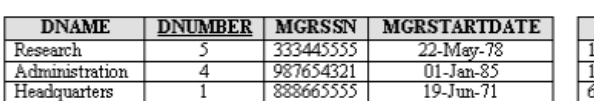

#### **PROJECT**

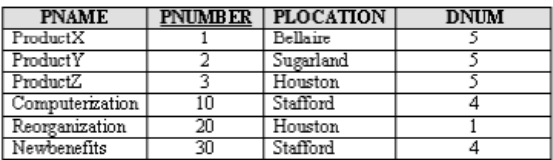

### WORKS\_ON

#### DEPT\_LOCATIONS

**DLOCATION** 

Houston Stafford

Bellaire Sugarland

Houston

**DNUMBER** 

5

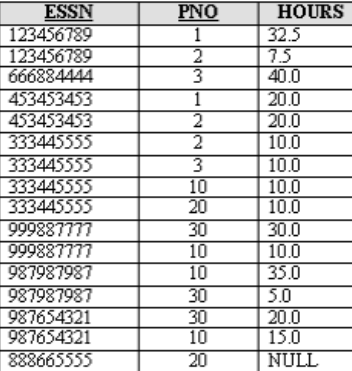

#### **DEPENDENT**

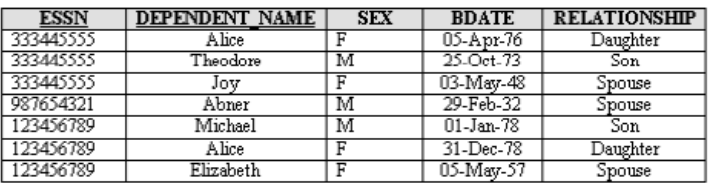

**DELETE the WORKS\_ON tuple with SSN='999887777' AND PNO=10** 

**DELETE the EMPLOYEE tuple with SSN='999887777'** 

**DELETE the EMPLOYEE tuple with SSN='333445555'** 

#### **EMPLOYEE**

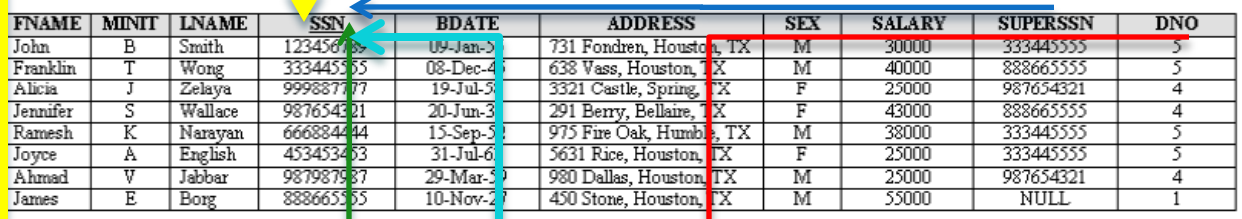

#### **DEPARTMENT**

WORKS OF

#### DEPT LOCATIONS

**DNUMBER** 

5

**DLOCATION** 

Houston Stafford Bellaire Sugarland

Houston

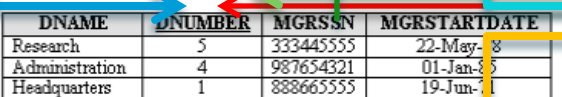

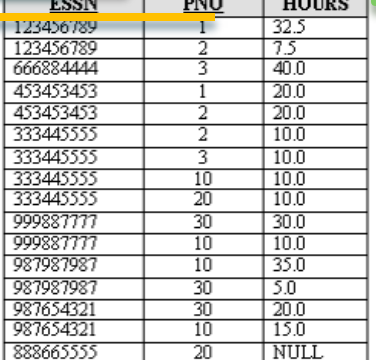

### **PROJECT**

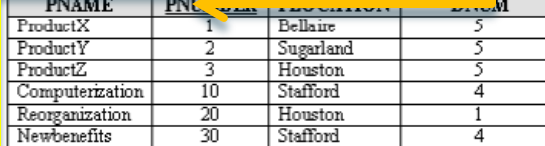

#### **DEPENDENT**

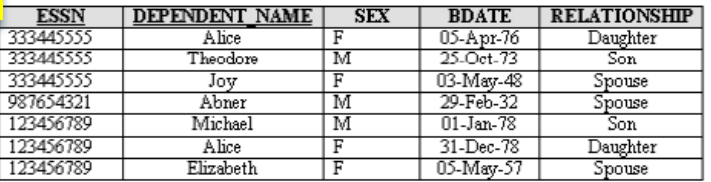

- **DELETE the WORKS\_ON tuple with SSN='999887777' AND PNO=10**
- **DELETE the EMPLOYEE tuple with SSN='999887777'**
- **DELETE the EMPLOYEE tuple with SSN='333445555'**

# Παράβαση 3ου κανόνα από DELETE

- Στις περιπτώσεις αυτές έχουμε γενικά τρεις επιλογές:
	- να απαγορεύσουμε τη διαγραφή αυτής της πλειάδας
	- να διαγράψουμε εκτός από την εν λόγω πλειάδα και όλες τις πλειάδες των άλλων πινάκων που αναφέρονται σε αυτή (cascade delete operation)
	- να μη διαγράψουμε τις πλειάδες των άλλων πινάκων αλλά να τοποθετήσουμε **NULL** στα πεδία που αναφέρονται στην πλειάδα που επιχειρούμε να διαγράψουμε (referencing attributes).
- Για να είναι δυνατή η πραγματοποίηση της 3<sup>ης</sup> επιλογής δεν θα πρέπει να πεδία που θα λάβουν την τιμή **NULL** να αποτελούν τμήμα του πρωτεύοντος κλειδιού διότι θα παραβιαστεί ο πρώτος κανόνας ακεραιότητας (key constraint).

# Απεικόνιση

- **Απεικόνιση (mapping) :** Η διαδικασία δημιουργίας του σχεσιακού μοντέλου μιας βάσης δεδομένων από το μοντέλο οντοτήτων συσχετίσεων (ERD)
- Η απεικόνιση του ενός μοντέλου στο άλλο πραγματοποιείται δια της εφαρμογής μιας διαδικασίας **έξι βημάτων**

# Βήμα 1: Ισχυρές Οντότητες

- Δημιουργείται μια σχέση του σχεσιακού μοντέλου για κάθε ισχυρή οντότητα του ERD
- Τα πεδία της σχέσης είναι τα απλά χαρακτηριστικά της οντότητας.
- Το πρωτεύον κλειδί της σχέσης είναι το πρωτεύον χαρακτηριστικό της οντότητας. Το πρωτεύον κλειδί μπορεί να είναι σύνθετο κλειδί, και να αποτελείται από περισσότερα από ένα πεδία.
- Τα χαρακτηριστικά πολλαπλών τιμών (multivalued attributes) δεν χρησιμοποιούνται ακόμη.

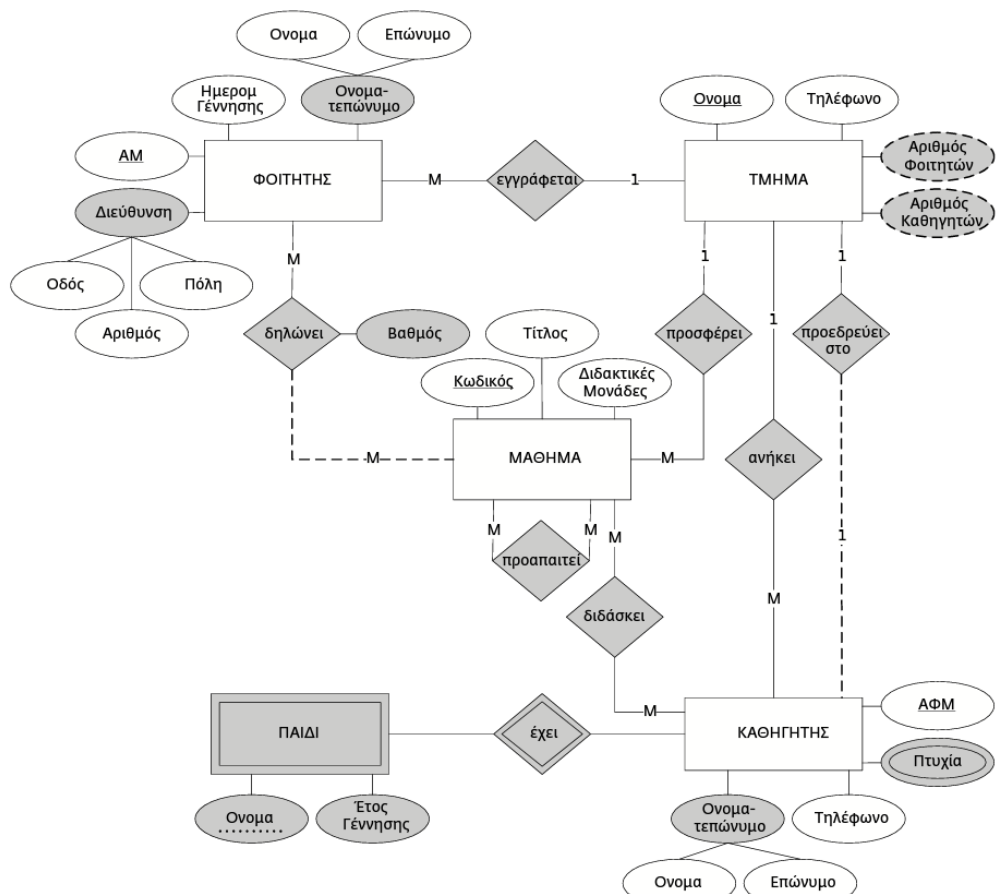

### **Παράδειγμα 1ου βήματος:**

### Δημιουργία σχέσεων (πινάκων) για τις ισχυρές οντότητες:

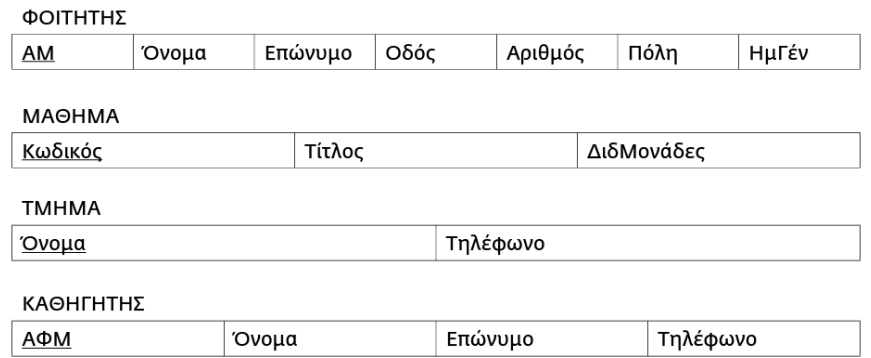

### Παρατήρηση:

Οι πίνακες είναι ακόμη ασύνδετοι μεταξύ τους καθώς δεν υφίστανται συσχετίσεις.

# Βήμα 2: Ασθενείς οντότητες

- Δημιουργείται μια σχέση του σχεσιακού μοντέλου για κάθε ασθενή οντότητα του ERD
- Τα πεδία της σχέσης είναι :
	- όλα τα απλά χαρακτηριστικά της ασθενούς οντότητας και
	- το πρωτεύον χαρακτηριστικό της προσδιορίζουσας οντότητας.
- Το πρωτεύον κλειδί της σχέσης είναι ο συνδυασμός του μερικού πρωτεύοντος χαρακτηριστικού της ασθενούς οντότητας και του πρωτεύοντος χαρακτηριστικού της προσδιορίζουσας οντότητας.
- Το πρωτεύον χαρακτηριστικό της προσδιορίζουσας οντότητας είναι ταυτόχρονα ξένο κλειδί και αναφέρεται στο πρωτεύον κλειδί της σχέσης που αντιστοιχεί στην προσδιορίζουσα οντότητα.

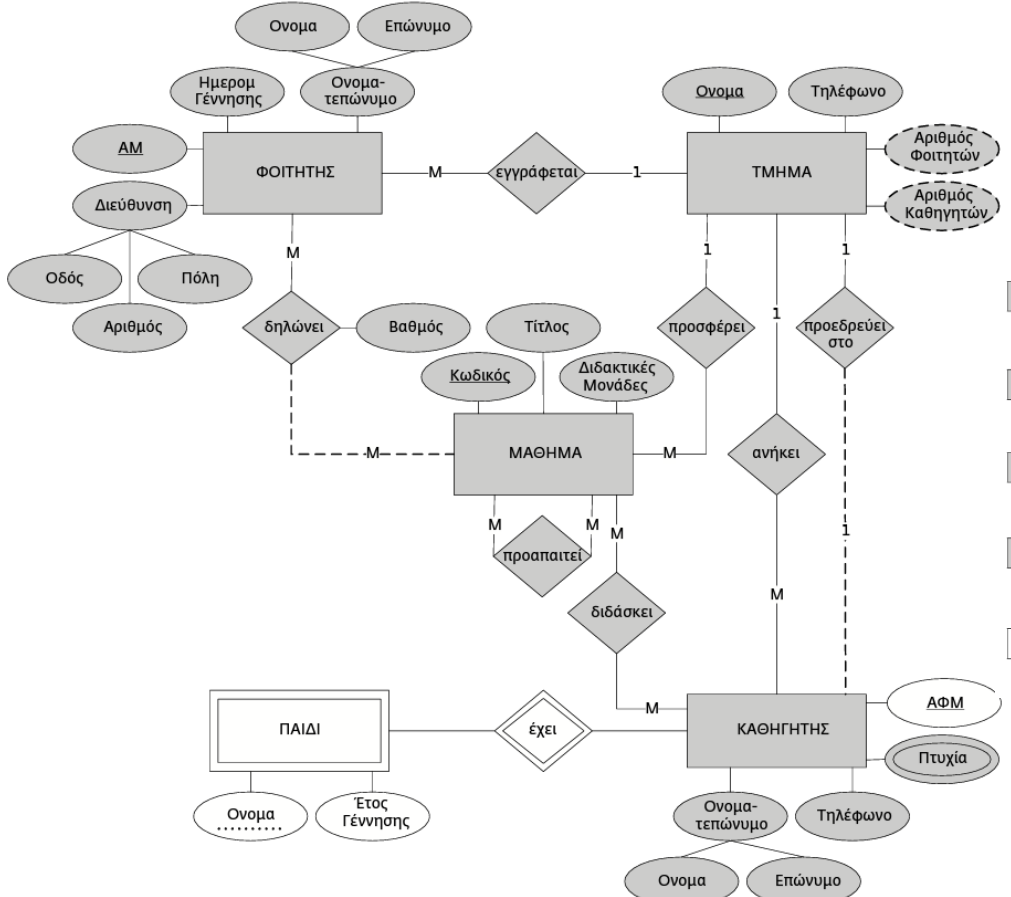

### **Παράδειγμα 2ου βήματος:**

### Δημιουργία σχέσεων (πινάκων) για τις ασθενείς οντότητες:

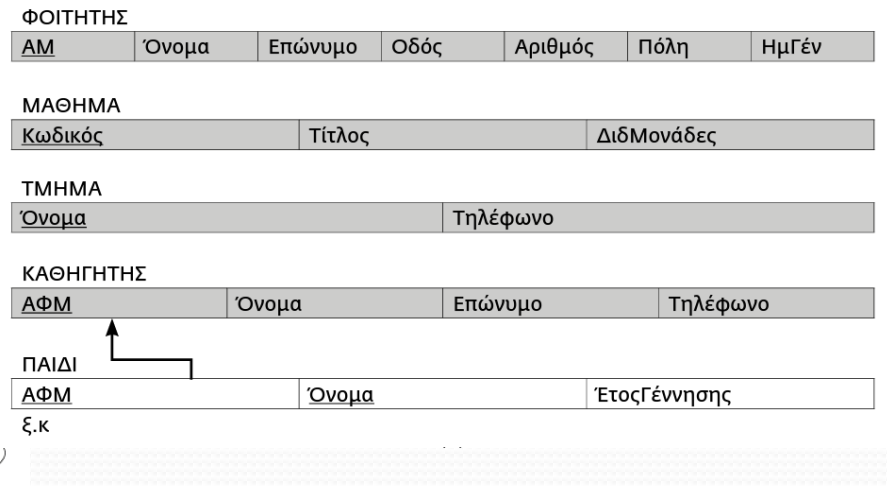

# Βήμα 3: Χαρακτηριστικά πολλαπλών τιμών

- Δημιουργείται μια σχέση του σχεσιακού μοντέλου για κάθε χαρακτηριστικό πολλαπλών τιμών του ERD
- Τα πεδία της σχέσης είναι
	- το χαρακτηριστικό πολλαπλών τιμών και
	- το πρωτεύον χαρακτηριστικό της οντότητας στην οποία ανήκει το χαρακτηριστικό πολλαπλών τιμών.
- Το πρωτεύον κλειδί της σχέσης απαρτίζεται από όλα τα πεδία της σχέσης που δημιουργήθηκε στο βήμα αυτό.
- Το πεδίο της σχέσης που αντιστοιχεί στο πρωτεύον χαρακτηριστικό της οντότητας που έχει το χαρακτηριστικό πολλαπλών τιμών ορίζεται ξένο κλειδί.

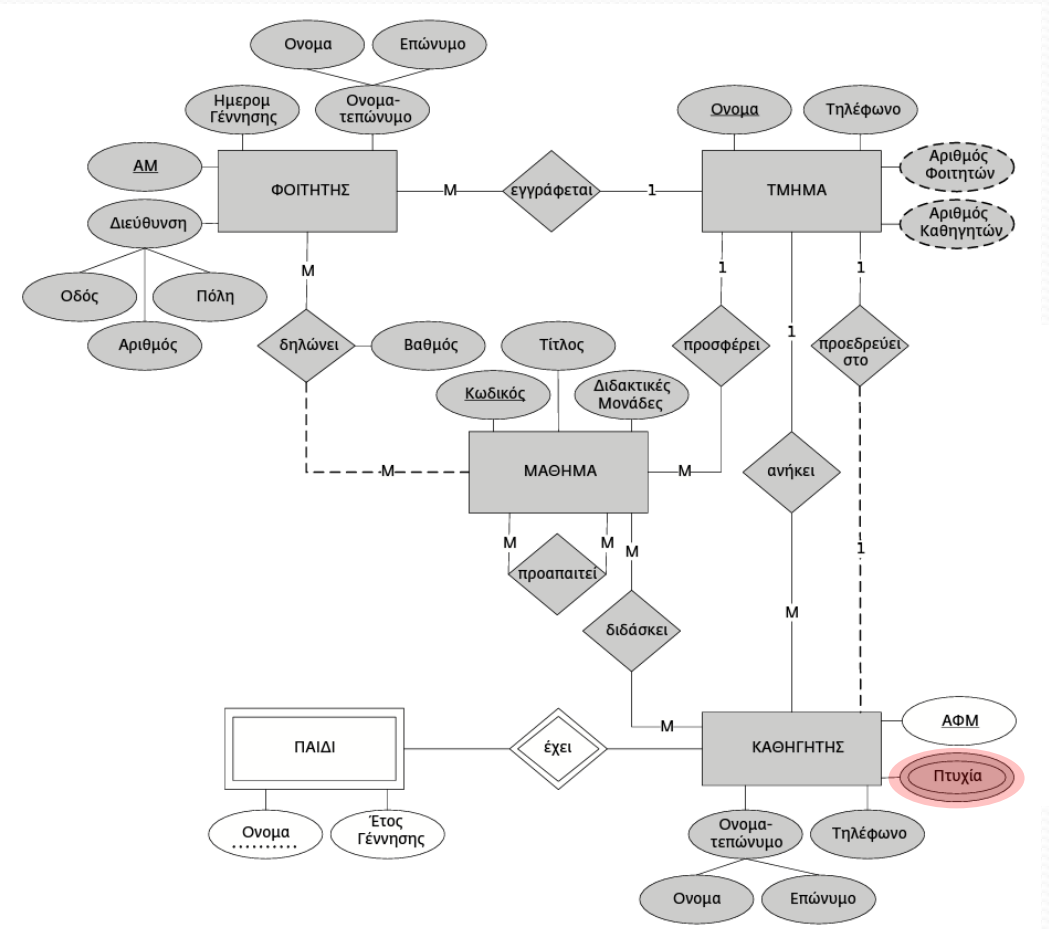

### **Παράδειγμα 3ου βήματος:**

Δημιουργία νέας σχέσης (πίνακα) Για κάθε χαρακτηριστικό πολλαπλών τιμών :

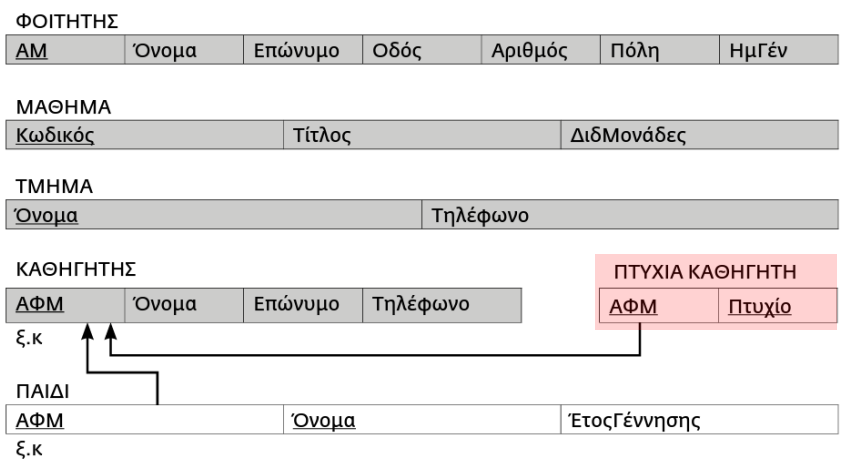

### Βήμα 4: 1:1 συσχετίσεις

- Προστίθεται ένα ξένο κλειδί για κάθε 1:1 συσχέτιση.
- Ως ξένο κλειδί επιλέγεται το πρωτεύον χαρακτηριστικό μίας από τις οντότητες που συμμετέχει στην 1:1 συσχέτιση. Αυτό προστίθεται στη σχέση που αντιστοιχεί στην άλλη οντότητα που συμμετέχει στην 1:1 συσχέτιση. Στην ίδια σχέση προστίθεται ως πεδίο και κάθε χαρακτηριστικό της συσχέτισης.

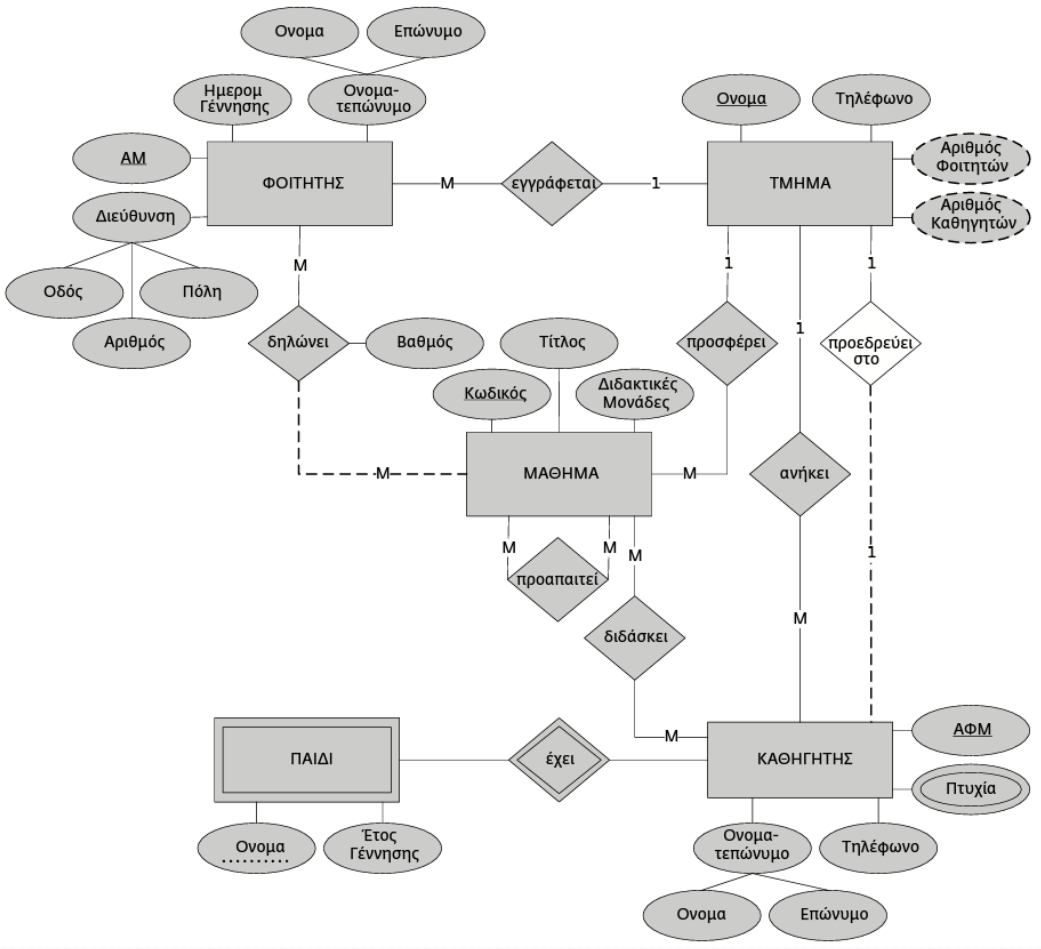

### **Παράδειγμα 4ου βήματος:**

### Προσθήκη ξένων κλειδιών για τις συσχετίσεις 1:1 :

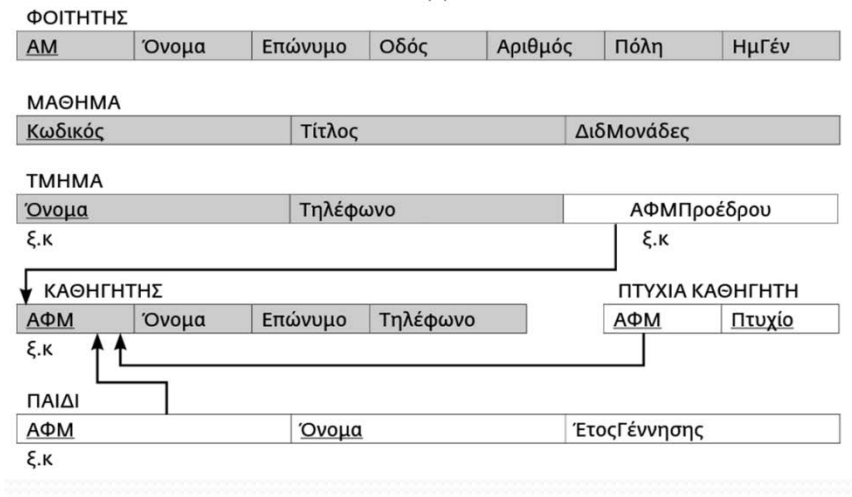

### Εναλλακτικά :

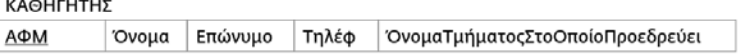

# Παρατηρήσεις

- Στη συσχέτιση «προεδρεύει στο» συμμετέχουν δύο οντότητες: το ΤMHMA και ο ΚΑΘΗΓΗΤΗΣ.
- Έχουμε λοιπόν δύο εξίσου αποδεκτές εναλλακτικές λύσεις:
	- να προσθέσουμε ως ξένο κλειδί στον ΚΑΘΗΓΗΤΗ το πρωτεύον κλειδί από το ΤΜΗΜΑ, ή
	- να προσθέσουμε ως ξένο κλειδί στο ΤΜΗΜΑ το πρωτεύον κλειδί του ΚΑΘΗΓΗΤΗ (που είναι το ΑΦΜ ).
- Παρατηρούμε ότι η σχέση *«προεδρεύει στο»* είναι μερικής συμμετοχής από το μέρος του ΚΑΘΗΓΗΤΗ, ενώ είναι ολικής συμμετοχής από τη μεριά της οντότητας ΤΜΗΜΑ. Αυτό σημαίνει ότι ορισμένοι (όχι όλοι) οι καθηγητές είναι πρόεδροι στο Τμήμα. Άρα, όσοι καθηγητές δεν είναι πρόεδροι θα έχουν στο χαρακτηριστικό *ΌνομαΤμήματοςΣτοΟποίοΠροεδρεύει τ*ην τιμή **NULL** και επομένως η σχέση ΚΑΘΗΓΗΤΗ θα έχει πολλές πλειάδες οι οποίες θα έχουν την τιμή **NULL** στο πεδίο *ΌνομαΤμήματοςΣτοΟποίοΠροεδρεύει*. Επομένως η δεύτερη εναλλακτική (δηλαδή η προσθήκη του πρωτεύοντος χαρακτηριστικού του ΚΑΘΗΓΗΤΗ στο ΤΜΗΜΑ) είναι η καλύτερη.

## Βήμα 5: 1:Ν συσχετίσεις

- Προστίθεται ένα ξένο κλειδί για κάθε 1:Ν συσχέτιση.
- Ως ξένο κλειδί επιλέγεται το πρωτεύον χαρακτηριστικό της οντότητας που συμμετέχει στη συσχέτιση από το μέρος του 1. Αυτό προστίθεται ως ξένο κλειδί στη σχέση που αντιστοιχεί στην οντότητα που συμμετέχει στη συσχέτιση από το μέρος του Ν. Στην ίδια σχέση προστίθεται και κάθε χαρακτηριστικό της συσχέτισης.

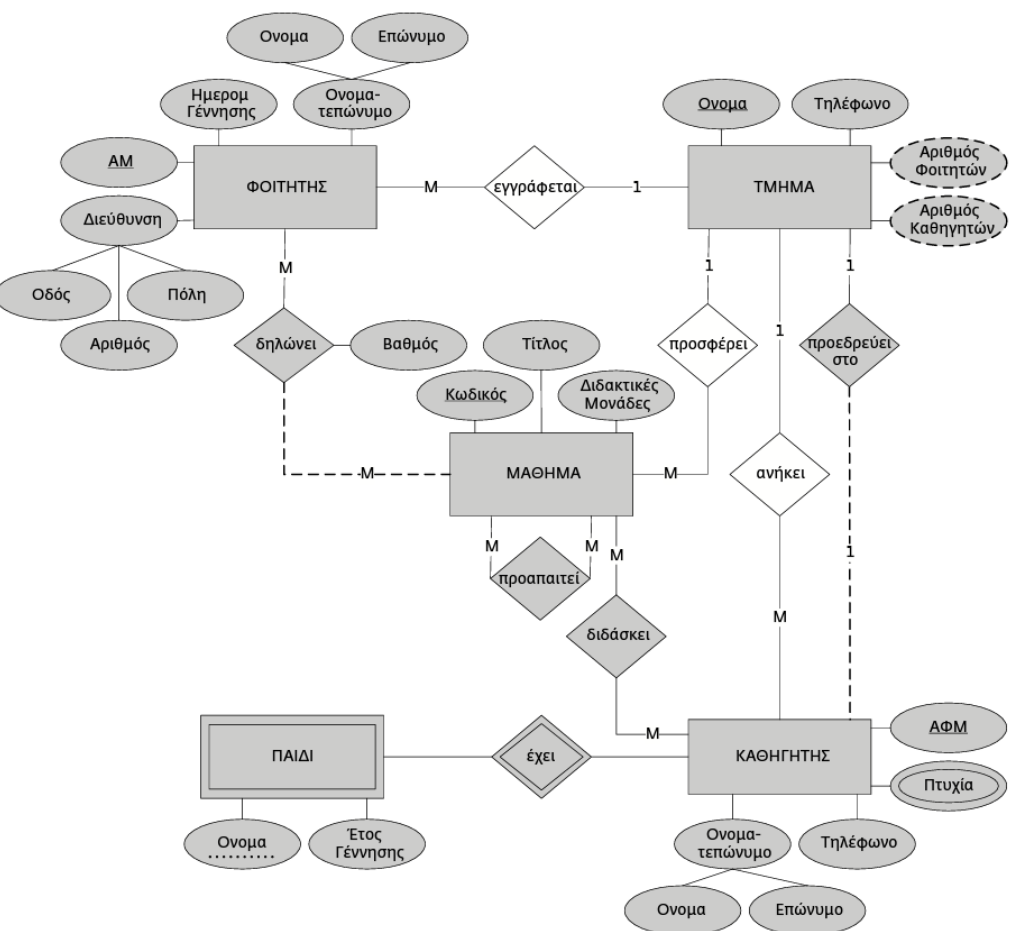

### **Παράδειγμα 5ου βήματος:**

### Προσθήκη ξένων κλειδιών για τις συσχετίσεις 1:Ν :

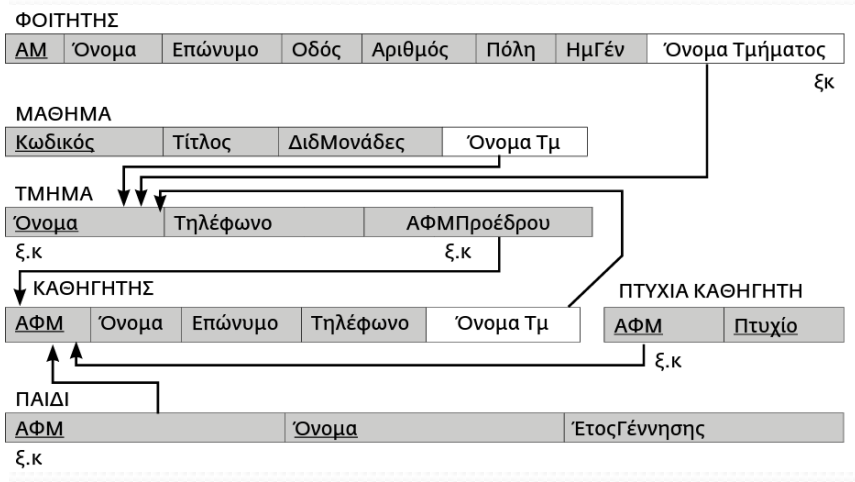

## Βήμα 6: Μ:Ν συσχετίσεις

- Προστίθεται μία σχέση για κάθε Μ:Ν συσχέτιση.
- Η νέα σχέση περιλαμβάνει ως πεδία τα πρωτεύοντα χαρακτηριστικά των οντοτήτων που συμμετέχουν στη Μ:Ν συσχέτιση. Αυτά αποτελούν και το πρωτεύον κλειδί της σχέσης. Ταυτόχρονα κάθε ένα από αυτά ξεχωριστά είναι ξένο κλειδί.
- Στη σχέση προστίθεται ως πεδίο και κάθε χαρακτηριστικό της συσχέτισης.

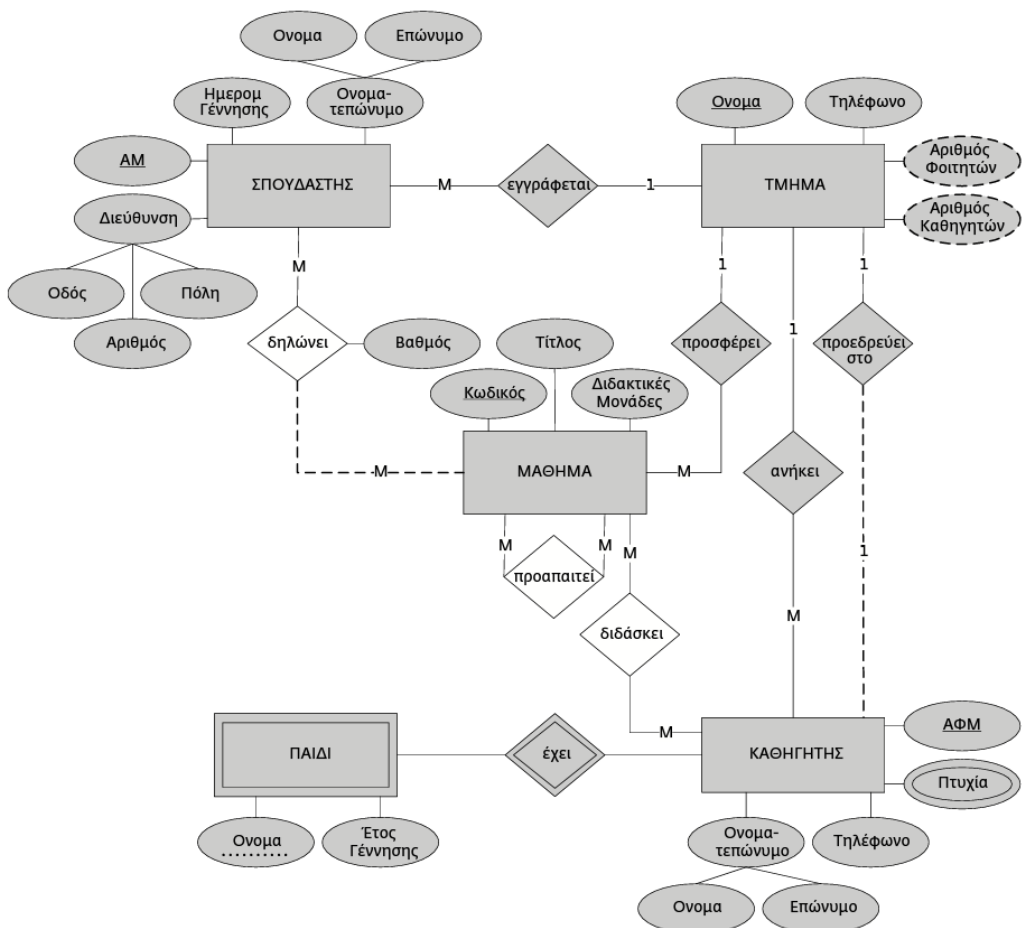

### **Παράδειγμα 6ου βήματος:**

### Προσθήκη νέων σχέσεων για τις συσχετίσεις Μ:Ν :

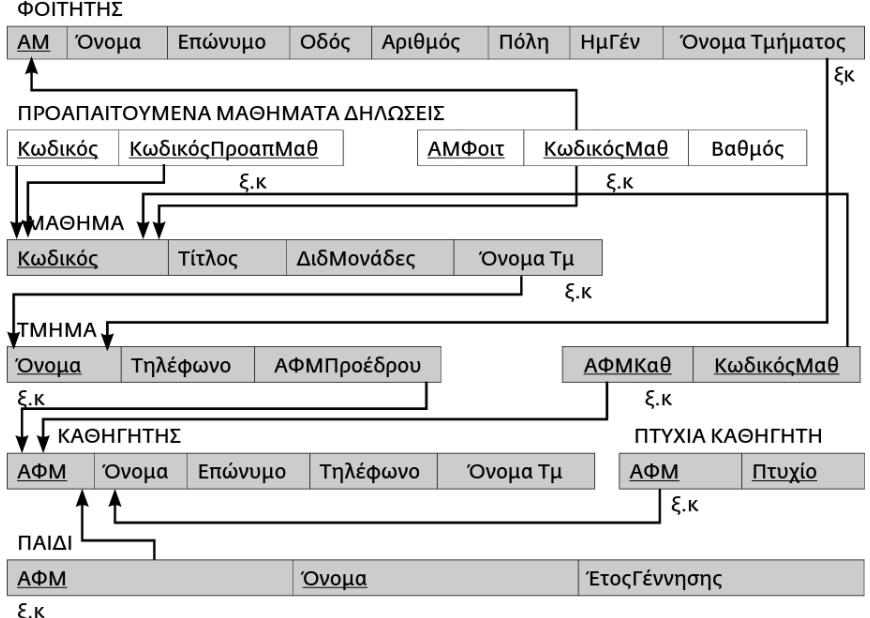

# Στιγμιότυπο

#### ΦΟΙΤΗΤΗΣ

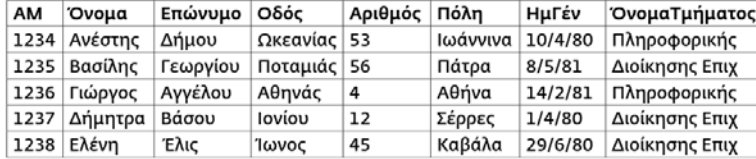

#### ПРОАПАІТОУМЕНА МАӨНМАТА

ΔΗΛΩΣΕΙΣ

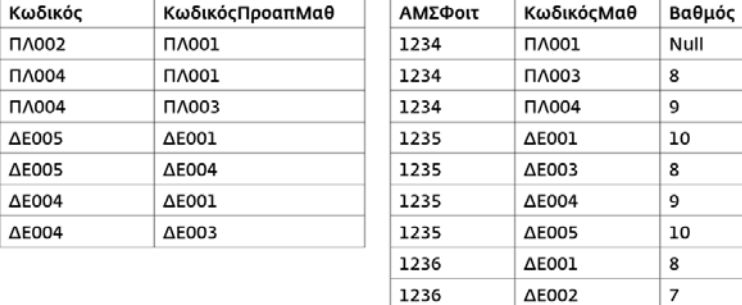

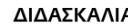

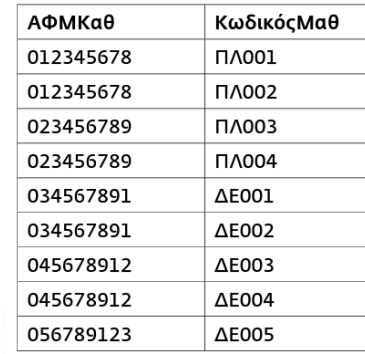

#### **МА**ӨНМА

**DAIAI** 

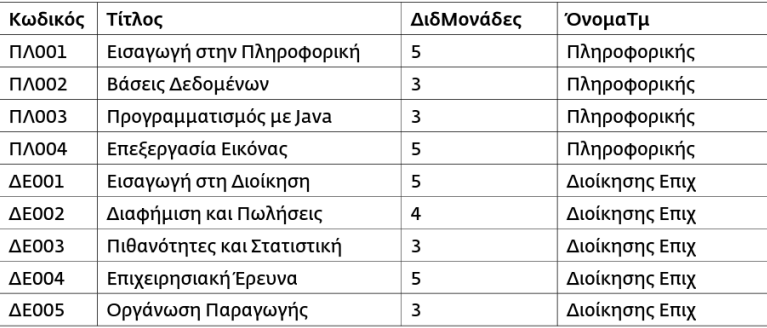

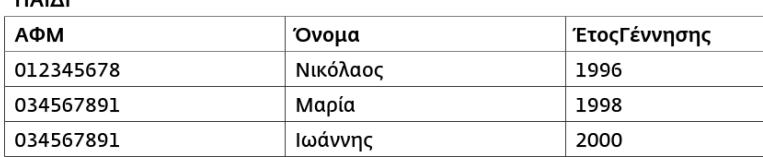

#### **TMHMA**

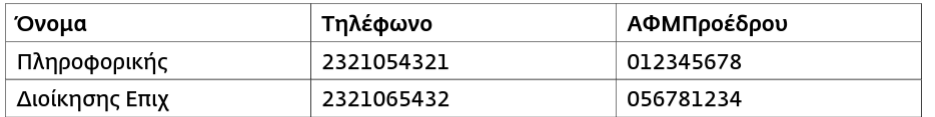

#### ΚΑΘΗΓΗΤΗΣ

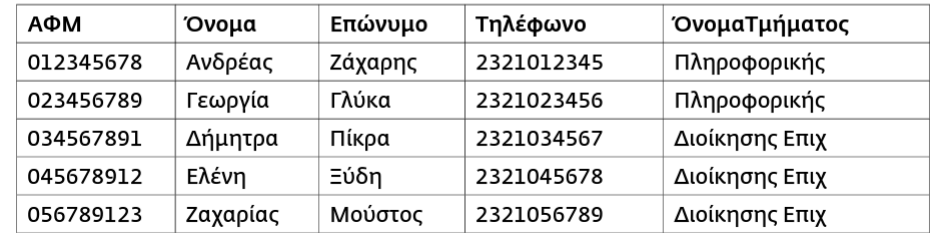

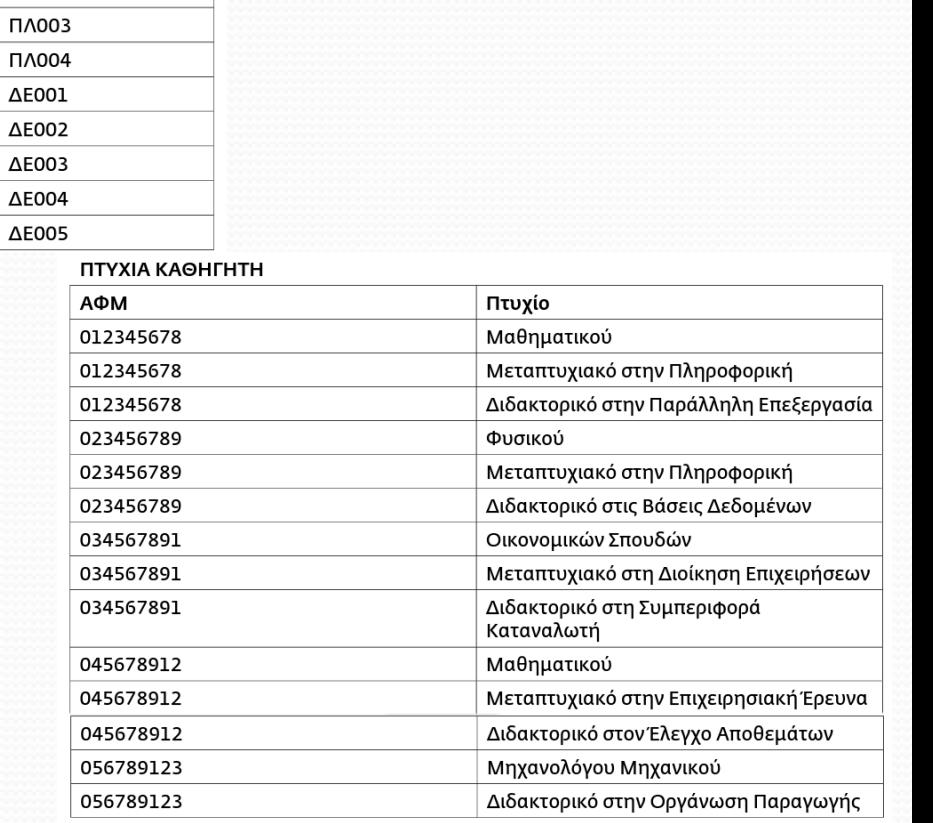

### Τέλος Ενότητας

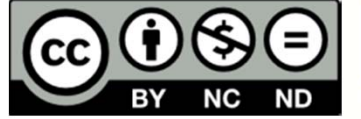

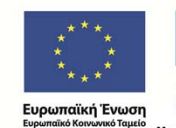

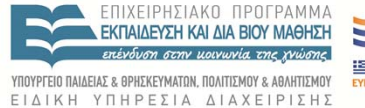

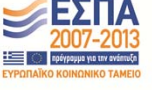

,<br>Με τη συγχρηματοδότηση της Ελλάδας και της Ευρωπαϊκής Ένωσης